## SAP ABAP table BBP ICC ATTR BR {Brazilian Fields in SC/PO Item}

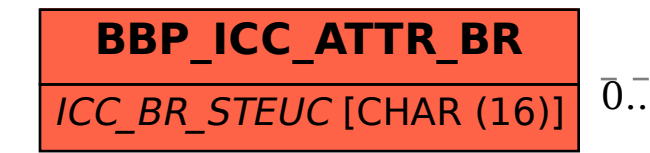

## BBP ICC ATTR BR-ICC BR STEUC = CRMC TAX TCODE-TAX TARIFF CODE  $\overline{0..N}$   $\overline{0..N}$

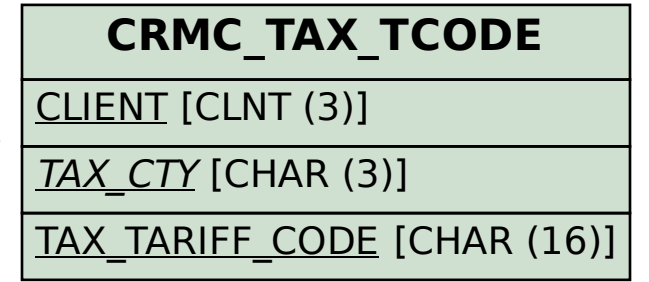